**AutoCAD (LifeTime) Activation Code Free For Windows**

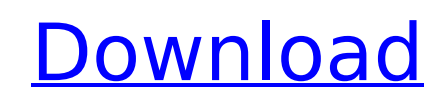

## **AutoCAD Crack Keygen**

History AutoCAD was introduced in December 1982. The software, initially designed for use on microcomputers with internal graphics controllers, became available for purchase in March 1983. When introduced, AutoCAD ran on m Zilog Z80 or TMS6400, and graphics units using the Intel 80286, or TMS2100. It was sometimes released for the PC platform later on, but an earlier version for DOS, called "AutoCAD 4.5" had limited capabilities. Software ve AutoCAD LT 2 Design, available from AutoDesk in September 2007, is the AutoCAD LT 2 version developed for Windows Vista. It includes a Graphical Designer (Graphlt), a parametric design environment. AutoCAD LT 2 Design is o not available for download from Autodesk's website. This product is not currently supported on Windows XP. There is no direct upgrade path from LT 2 Design to AutoCAD LT 2020. Macintosh versions During the 1980s, AutoCAD r on Apple Macintosh II and Apple III computers with dedicated graphic cards. Later releases were ported to the Macintosh operating system, including later releases for the Macintosh II, Macintosh Plus and Macintosh LC, and Software versions AutoCAD R13 AutoCAD R12 AutoCAD R11 AutoCAD R10 AutoCAD R9 AutoCAD R8 AutoCAD R6 AutoCAD R5 AutoCAD R3 AutoCAD R3 AutoCAD R2 AutoCAD R1 For more history, see AutoCAD history. Related software Autodesk Ali Architectural Desktop Autodesk Inventor Autodesk Navisworks Autodesk Revit Allied CAD Axon Cimatron DGN ESDRAW PTC Creo Rhinoceros TeraVerse

#### **AutoCAD Serial Key Free (Latest)**

Hatching and gradient fills. These features are available for all AutoCAD Cracked 2022 Latest Version versions. Hatching can be applied to drawing objects, which can create realistic textures that mimic true materials. DXF existing drawings. Vector-based drawing files (PDF, DWG) are supported. 2D BMP image support is also supported. See also Comparison of CAD editors for ArcGIS Comparison of CAD software List of free and open source packages graphics editors References External links Category:Computer-aided design software for Windows Category:Free software programmed in C++ Category:Free vector graphics editors Category:MacOS softwareQ: Como puedo desdoblar u amigos necesito hacer una columna de tabla asi aqui esta mi codigo que tengo para ejecutar la tabla DATABASE\_TABLE = "Tabs"; private static final String KEY\_ROWID = "\_id"; private static final String KEY\_NAME = "name"; pri private static final String[] COLUMNS = { KEY\_ROWID, KEY\_NAME, KEY\_IMAGE }; private static final String[] COLUMNS1 = { KEY\_ROWID, KEY\_NAME1, KEY\_IMAGE1 }; private static final String[] COLUMNS2 = { KEY\_ROWID, KEY\_NAME2, KE String[] COLUMNS3 = { KEY\_ROWID, KEY\_NAME3, KEY\_IMAGE3 }; private static final String[] COLUMNS4 = { KEY\_ROWID, KEY\_NAME4, KEY\_IMAGE4 }; private static final String[] COLUMNS5 = { KEY\_ROWID, KEY\_NAME5, KEY\_IMAGE5 }; privat

## **AutoCAD Crack With Full Keygen (2022)**

Open the autocad.ini file located at %autocad%\bin\autocad.ini in Notepad or any other text editor. There you will find the path to the license file, change it to C:\MyAutocad\Documents\License.lic and copy it to the c:\wi go to your Autocad Software, and go to License tab, click General Licence (as you can see on the image) and click on Activate under the License Location. Then, if you have a.lic file you want to add to your working PC, you and click OK and OK. Typically an endoscope comprises an elongated insertion tube having a distal end and a proximal end. The insertion tube is provided with one or more channels for receiving an elongated endoscope tube. body that has a distal end, a proximal end and one or more internal channels. Endoscopes can be used for a variety of purposes including to view and operate on internal organs of the human body. Endoscopes are routinely us an endoscope is fed through the intestines and advances through the colon and rectum, such that the distal end of the endoscope is located at a desired internal location. To allow for the endoscope to be advanced, a typica which allow for a portion of the endoscope tube to pass into the bodily cavity. More particularly, the endoscope typically has at least one lumen. The lumen receives a working channel, and a working tool is inserted throug for many functions including sampling, cleaning, irrigating, suturing, cutting, among others. Endoscopes typically have multiple working lumens. Therefore, if a surgical procedure requires a working channel to be inserted inserted into the working channel, and then into the patient's body. Therefore, it is desirable to have a device that is capable of inserting a surgical tool into a working channel, and then a working channel into the pati be apparent that a need exists for an improved endoscopic tool and method for simultaneously inserting

Markup Assist builds on the original Markup tools in AutoCAD, providing new ways for designers to communicate their ideas to others. The primary difference between Markup Assist and the original Markup tools is that Markup and it is based on the new design model in AutoCAD. The design model lets you think about your design as a collection of layers, sections, and models. These components are then drawn with the new 2D and 3D tools. AutoCAD L are the 3D modeling components, and drawings are made up of 2D and 3D objects. With this design model, you can use the existing 2D and 3D tools to define the details of your design. You can also make changes by modifying t box, and if the change is significant, you can modify the 2D and 3D objects. High-quality feedback from a professional designer. We recommend professionals use Markup Assist when providing comments and feedback to AutoCAD You can easily comment on the text in your drawing, such as to convey ideas or to communicate the results of a design change. You can comment on features and any other part of the drawing that you want to share. Comments c function, saved, and used again in future versions of the drawing. The tool offers the user extensive comments functionality, as well as the ability to specify colors and styles for comments. Markup Assist is available in Autodesk® Architectural Desktop, Microsoft Windows, AutoCAD LT, AutoCAD, AutoCAD Architecture, AutoCAD LT, CAD, Architecture, design, desktop, office, 2D, model, software Markup Assist and Show All Markups Show All Markups making it easy to view and save all versions of your drawings. It enables you to create multiple versions of your designs, and then easily display and/or save them all in one convenient location. It enables you to include drawing, the last version you viewed, and all of your previous saved versions of the drawing. Show All Markups is included in AutoCAD Professional and AutoCAD LT

#### **What's New In?**

# **System Requirements For AutoCAD:**

Minimum: OS: Windows 7 / 8 / 10 Processor: Intel Core 2 Duo 2.4GHz Memory: 2GB RAM Recommended: Processor: Intel Core i5-3570 / AMD Ryzen 3 1300X Memory: 4GB RAM DirectX Version: Microsoft DirectX 11 Input Device: Keyboard server requires a stable internet connection. Recommended for local use.

<http://orbeeari.com/?p=79619> <http://DUBAIPROPERTY.SALE/?p=9331> <https://mashxingon.com/autocad-12/> <https://webkhoacua.com/autocad-24-2-crack-full-product-key-x64-2022/> <https://secureservercdn.net/198.71.233.213/1gg.b15.myftpupload.com/wp-content/uploads/2022/08/AutoCAD-9.pdf?time=1660157357> <http://geniyarts.de/?p=64029> <http://tutmagazine.net/wp-content/uploads/2022/08/cherber1.pdf> <https://agrovesna.ru/wp-content/uploads/2022/08/makifyll.pdf> [http://leasevoordeel.be/wp-content/uploads/2022/08/AutoCAD\\_Product\\_Key\\_Free\\_WinMac\\_Latest.pdf](http://leasevoordeel.be/wp-content/uploads/2022/08/AutoCAD_Product_Key_Free_WinMac_Latest.pdf) <http://wohnzimmer-kassel-magazin.de/wp-content/uploads/verdea.pdf> <https://warshah.org/wp-content/uploads/2022/08/cockxyl.pdf> <https://duolife.academy/autocad-2020-23-1-crack-with-full-keygen-latest/> <http://domainmeans.com/?p=27930> <https://rwix.ru/autocad-crack-for-windows-2022-4.html> [https://www.shopaprop.com/wp-content/uploads/2022/08/AutoCAD\\_\\_Crack\\_\\_Torrent\\_For\\_PC.pdf](https://www.shopaprop.com/wp-content/uploads/2022/08/AutoCAD__Crack__Torrent_For_PC.pdf)